medical**metrics**inc.

## **MMI View™ Tipsheet**

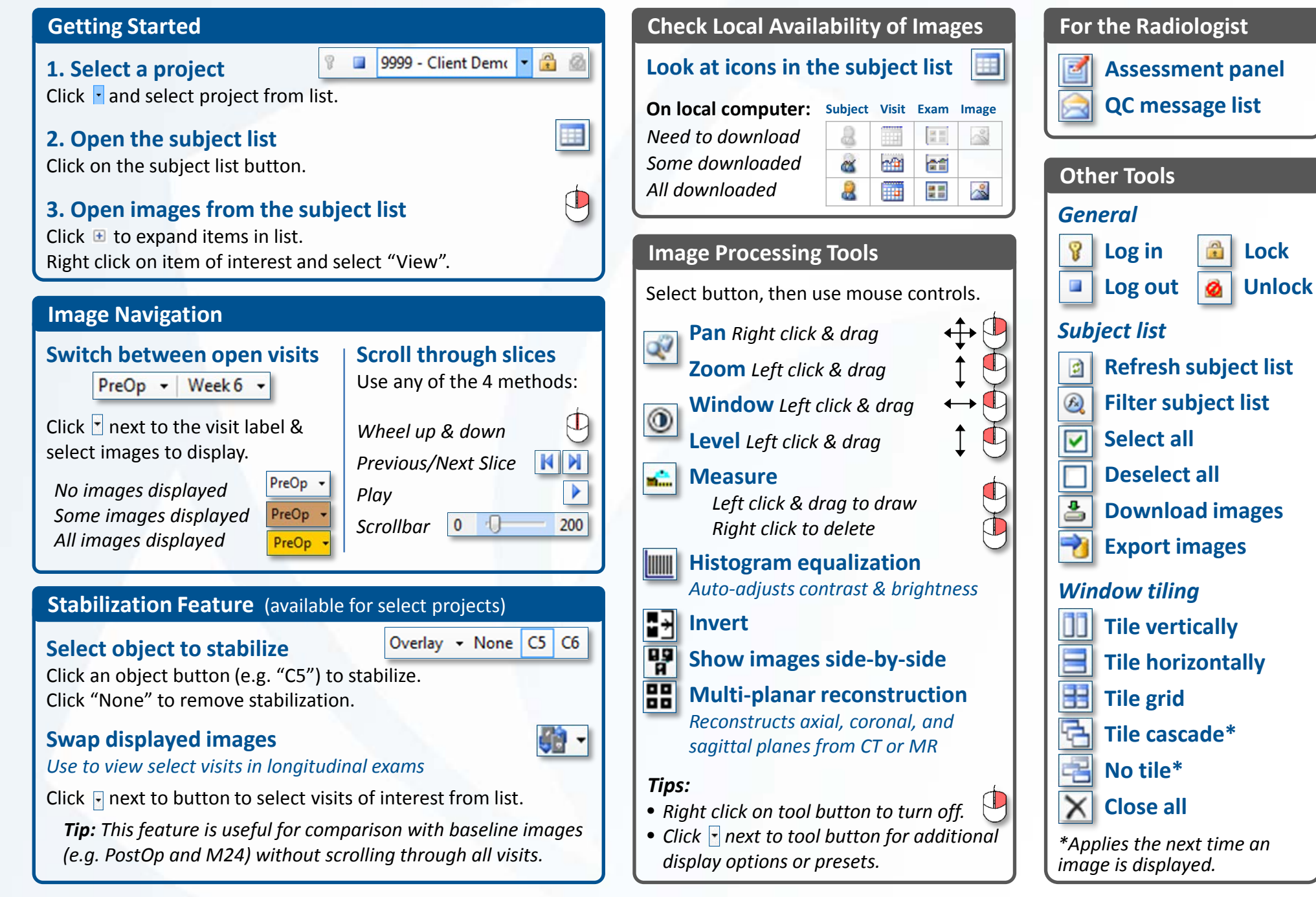

**Copyright © 2013 by Medical Metrics, Inc. All rights reserved**